## SIEMENS IMATIC PC **A5E310069**

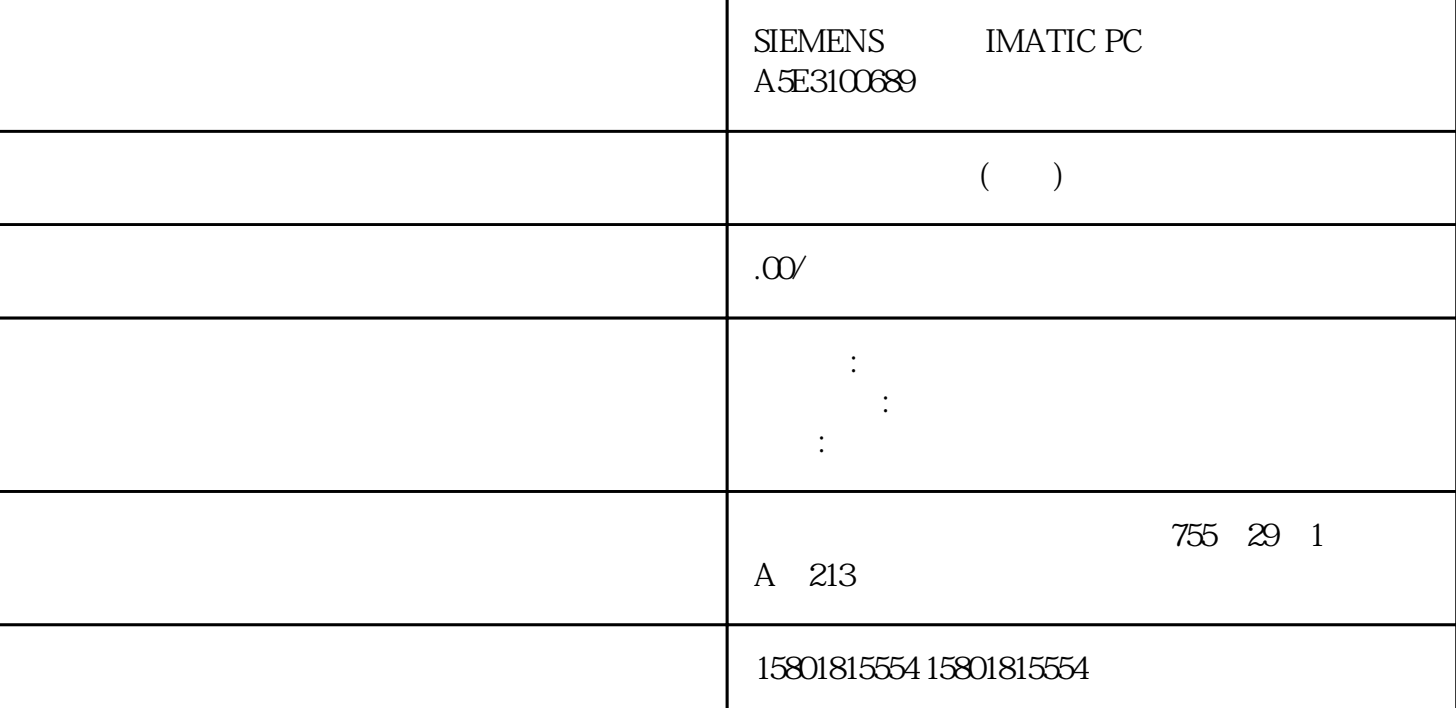

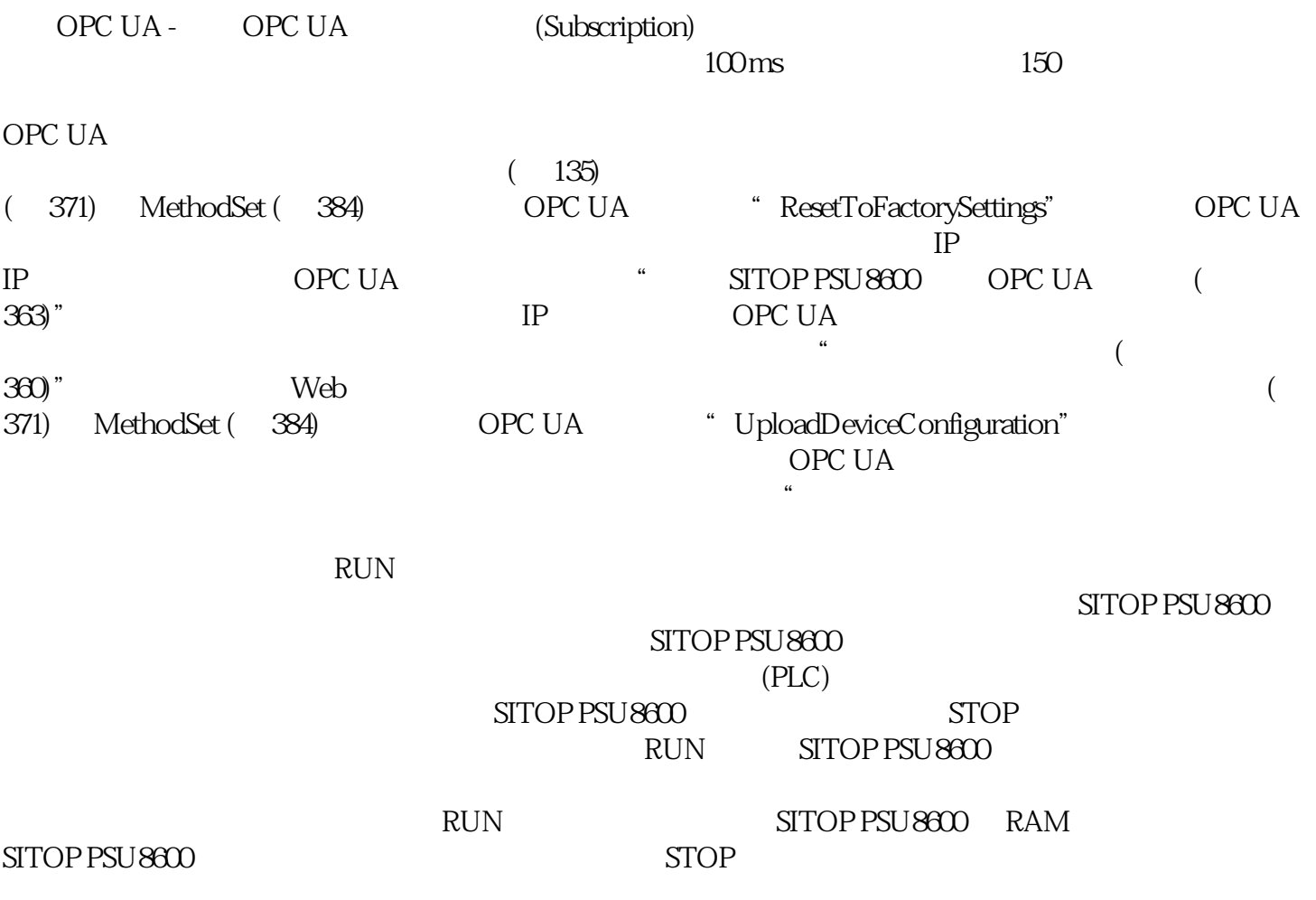

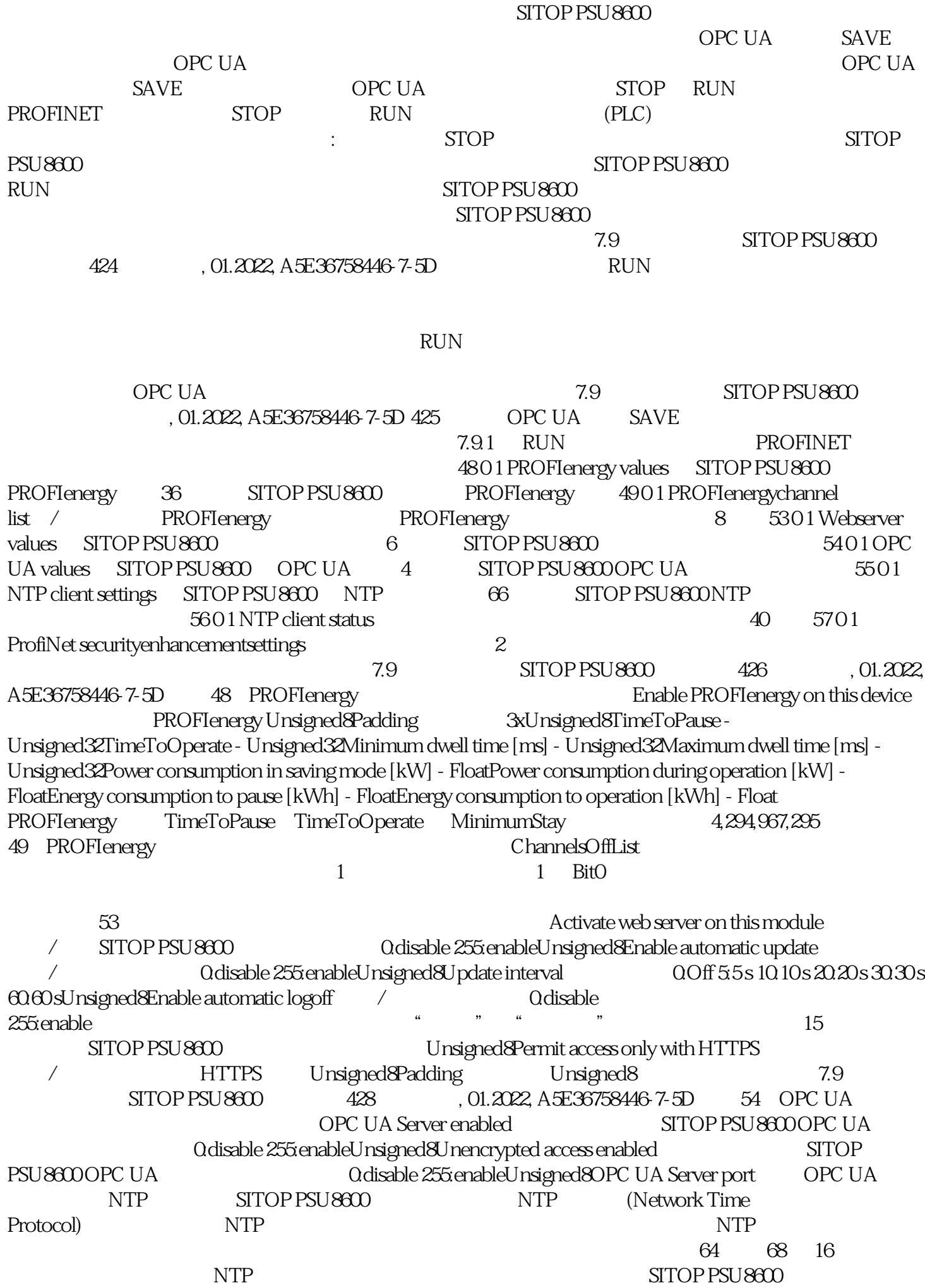

NTP NTP NTP NTP Enable: NTP NTP NTP Server 1 4: NTP NTP NTP SITOP PSU8600 NTP SITOP PSU8600 NTP  $NTP$  SNMP SITOP PSU8600 PROFINET SNMP SINEMA  $SNMP$ <br>" $(iso(1) \text{ or } 3)$  dod(6) internet(1)  $m \cdot (2) \text{ m} \cdot 2$  $" (iso(1).org(3). dod(6).internet(1).ngmt(2).mid(1).system(1))$  $S\!yS\!D \, \text{escr}$   $\blacksquare$  $[< \quad > < \quad > < \quad > < \quad > < \quad > < \quad > |"$  " SITOP Power PSU8600 6EP3437-8MB00-2CY0 2<br>1.50 Q6H6AFF2F5L" sysObjectID  $\qquad \qquad$  .00" sysUpTime 1.50 Q6H6AFF2F5L" sysObjectID  $1/100s$  -sysContact /  $\sim$ sysName  $\sim$ -sysLocation /<br>-sysServices -sysServices 读取 由该设备提供的值,用于指定服务集。将该值编码为各个服务标识的总和。应用实例总 SITOP PSU8600

 $STTOP$  PSU8600  $($  PSU8600